## Jabber

From MTU LUG wiki

The LUG currently runs a Jabber server. Jabber is an open source instant messaging service which relies on independent servers. Once you have registered on a Jabber server, you can send messages to users on most other Jabber servers.

Once you've registered with LUG, your screenname will look like: foo@lug.mtu.edu.

To register, simply open up a client that supports Jabber (Pidgin[1] (http://www.pidgin.im/) is great!) and add a new account. Then just enter the required information (see picture).

Retrieved from "http://lug.mtu.edu/mediawiki/index.php?title=Jabber&oldid=6133"

- This page was last modified on 25 November 2010, at 05:37.
  This page has been accessed 6,088 times.

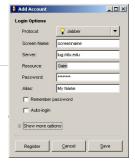